# **SeedSigner**  Workshop

**with orange.surf**

# **SeedSigner** - An Introduction

What is **SeedSigner**?

**1.** A Device

**2.** A Project

**3.** A Founder

#### What is SeedSigner | **The Device**

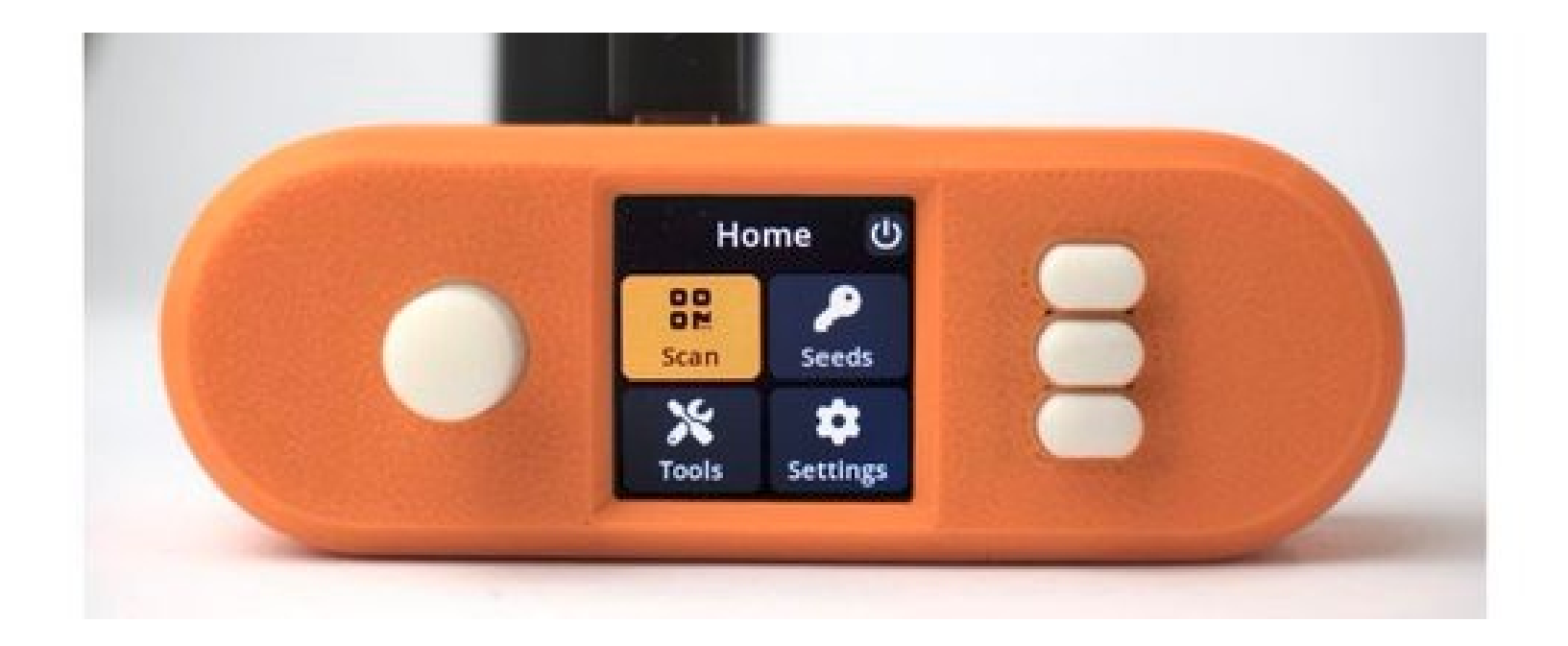

What is SeedSigner | **The Device**

Seedsigner is a bitcoin signing device which is

- DIY
- Airgapped
- Stateless
- FOSS

#### What is SeedSigner | The Device | **DIY**

- Built by anyone
- Using off the shelf components
- Reduce Opportunity for a Supply Chain Attack
- Reduce risk of \$5 wrench due to leaked shipping address

## What is SeedSigner | The Device | **Airgapped**

- Minimise attack surface (no connected device)

#### What is SeedSigner | The Device | **Stateless**

- No persistent digital copy of your private key
- Device is wiped on power off
- Seed loaded into device each time

What is SeedSigner | The Device | **FOSS**

- Free as in Freedom
- MIT License

#### What is SeedSigner | **The Device**

- Computer Raspberry Pi (Zero 1.3 best)
- Screen Waveshare 1.3" 240x240 pxl LCD
- Camera OV5647 with ribbon cable for Pi
- Case Many designs availible
- SeedQR Paper / Metal (vulcan21.com)

## What is SeedSigner | The Device | **Capability**

- Generate a seed
	- 99 dice rolls
	- Seed words
	- Take photo
- Sign a PSBT (partially signed bitcoin transaction)

What is SeedSigner | The Device | **Use Case**

- 1. Great as an extra key in a multisig
- 2. Lack of abstraction forces learning

#### What is SeedSigner | The Device | **Take Care**

- 1. Requires private key on each use
- 2. Vulnerable to an evil maid attack
- 3. Even with SeedSigner OS a Pi is a full computer with a large attack surface

#### What is SeedSigner | **The Project**

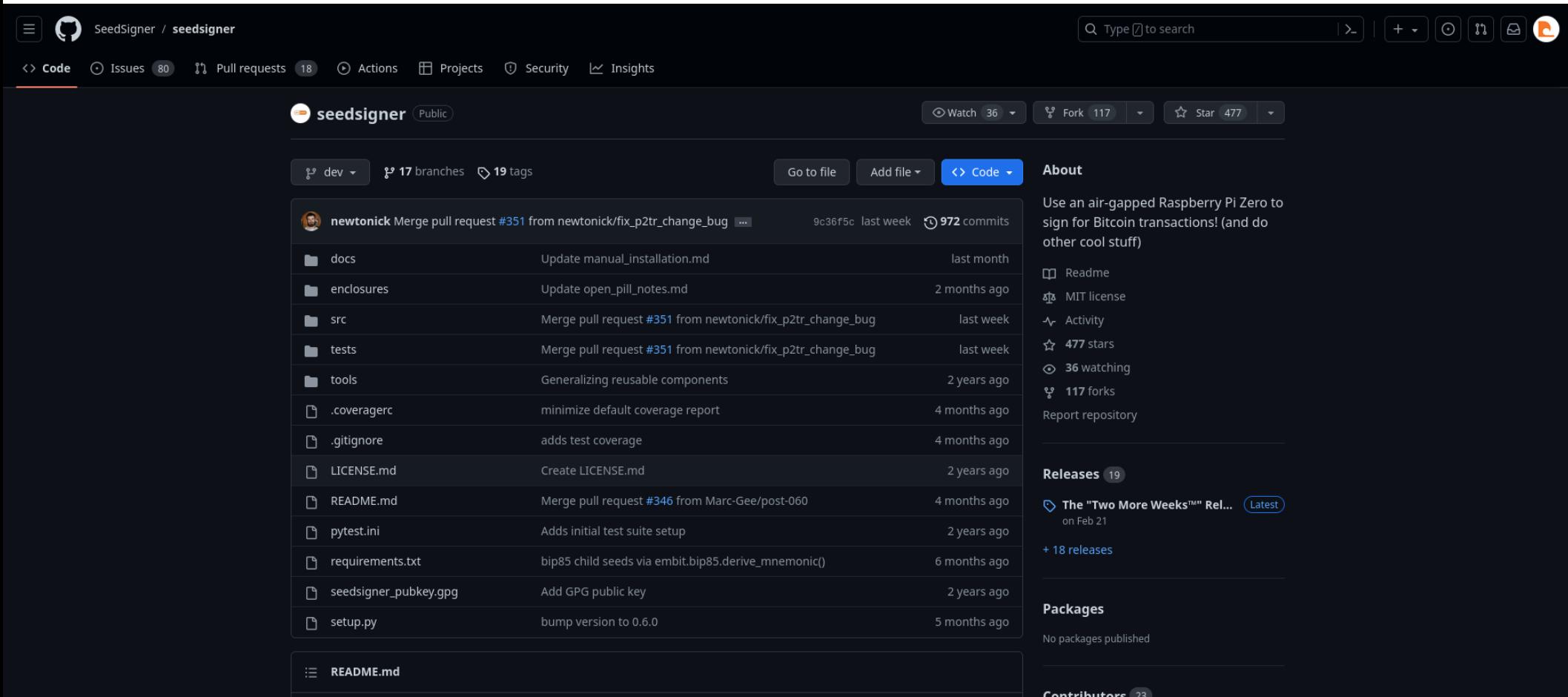

Duild an affling, sivespead Ditroin signing dovise

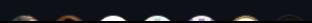

## What is SeedSigner | **The Project**

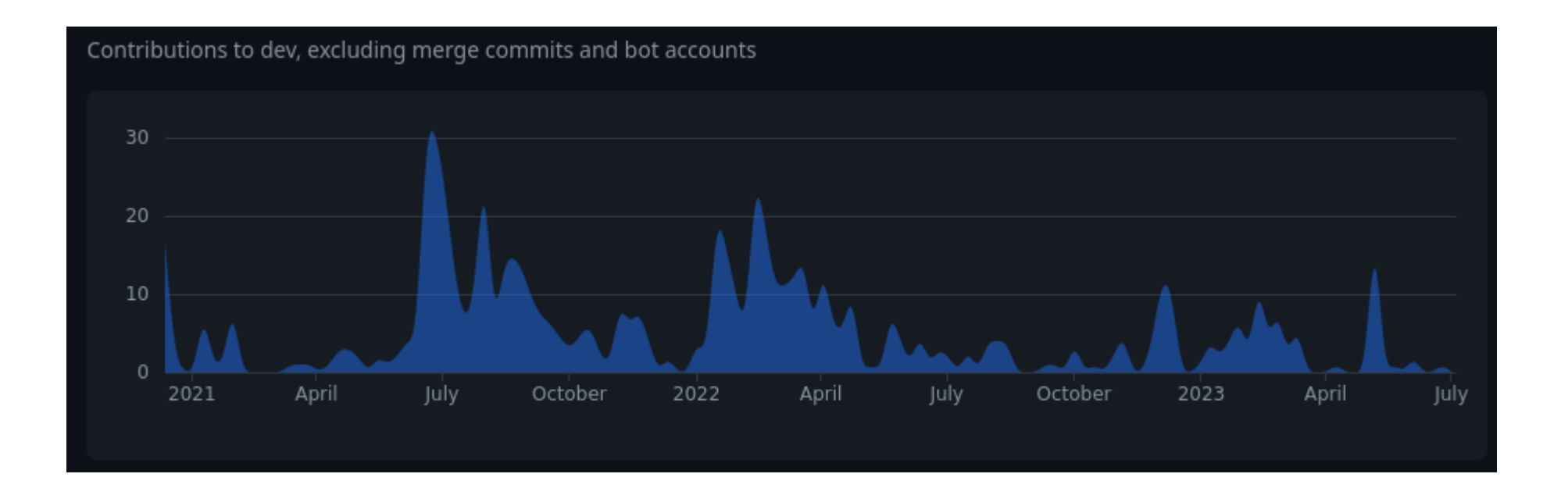

## What is SeedSigner | The Project | **The Team**

*Project Founder / Lead*

*Lead Maintainer Lead Developer*

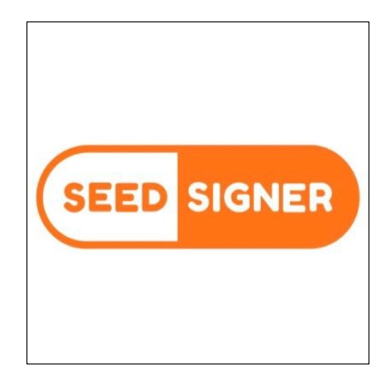

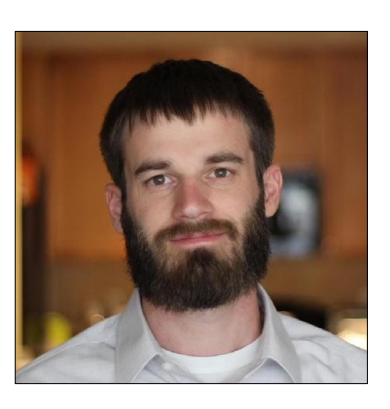

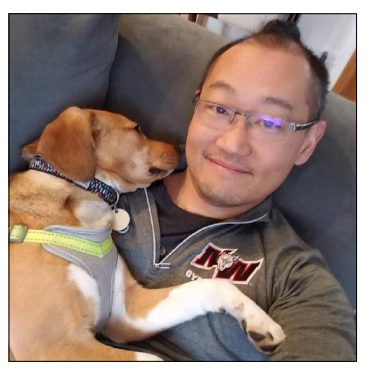

+ 16 More...

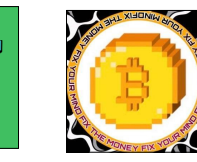

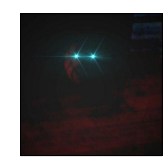

Marc-Gee Desobediente Bitcoin Tecnológico

D

Precept jase100k

**Seed**

*Signer* 

**Nick** *Klockenga*  **Keith** *Mukai*

## How to start

#### How to start

- Build/Download the latest .img release
- Flash to a microSD card
- Assemble the device
- Use

#### Build/Download the latest .img release

#### github.com/SeedSigner/seedsigner/releases/

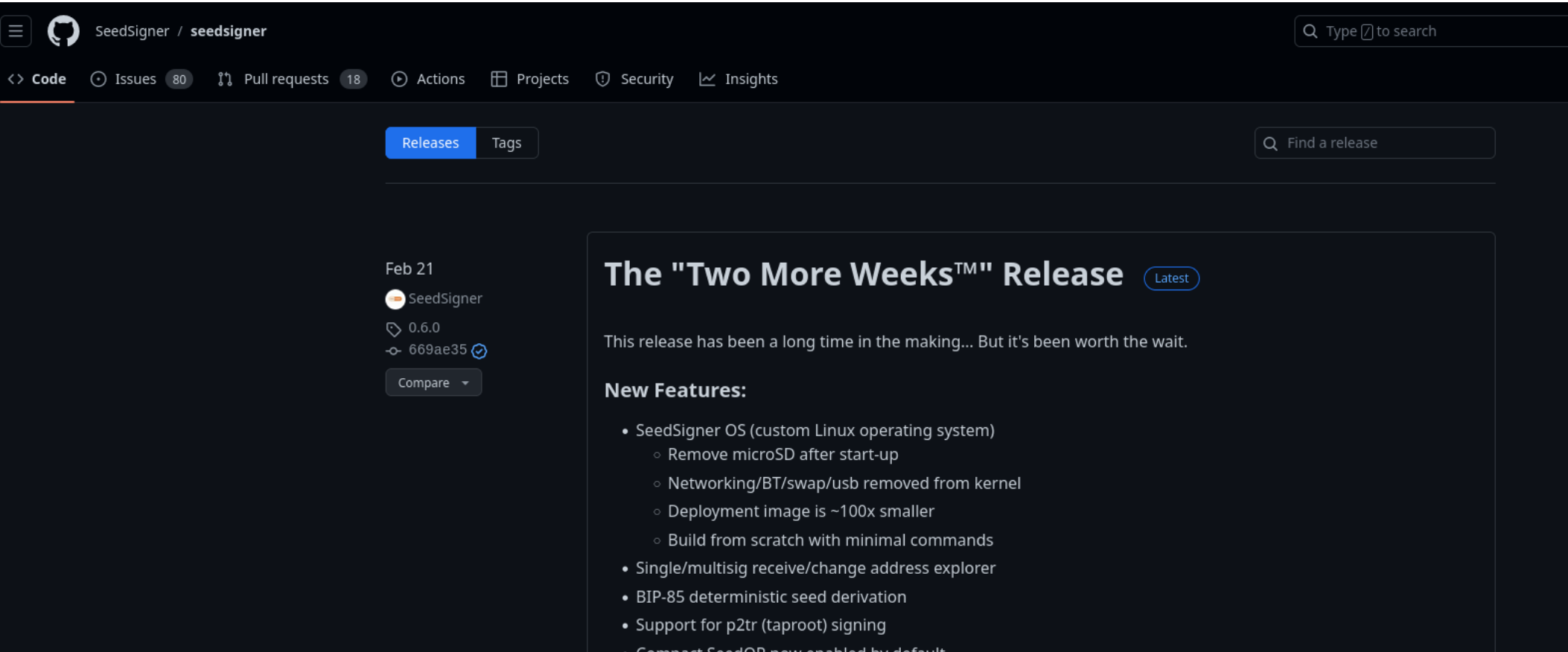

#### Verify the release

gpg --fetch-keys [https://keybase.io/seedsigner/pgp\\_keys.asc](https://keybase.io/seedsigner/pgp_keys.asc)

gpg --verify seedsigner.0.6.\*.sha256.sig

... Looking for **"Good signature"** from … **C7EF709007260119** ...

shasum -a 256 --ignore-missing --check seedsigner.0.6.\*.sha256

... Looking for **"….img:ok"**

#### Flash to a microSD card

#### etcher.balena.io

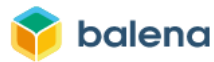

More Products v

Resources ► Customers & Partners ► Pricing Contact

Login Sign Up

**ETCHER** 

#### Flash. Flawless.

Flash OS images to SD cards & USB drives, safely and easily.

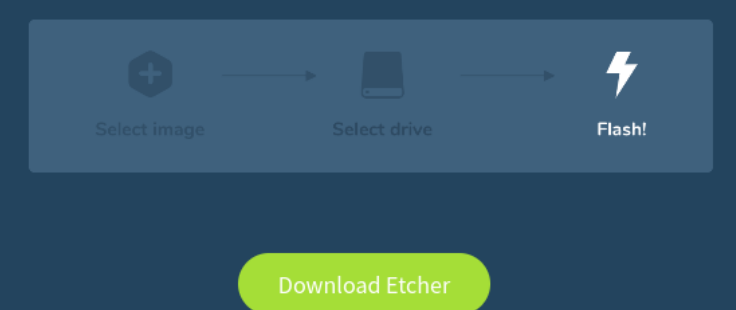

#### Start Playing (On Testnet)

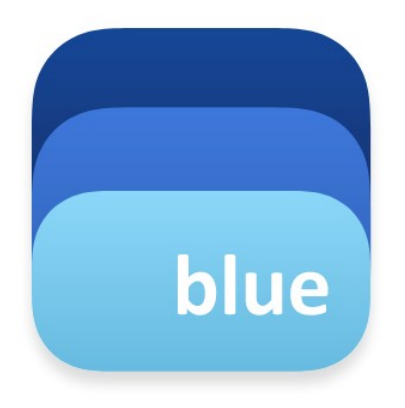

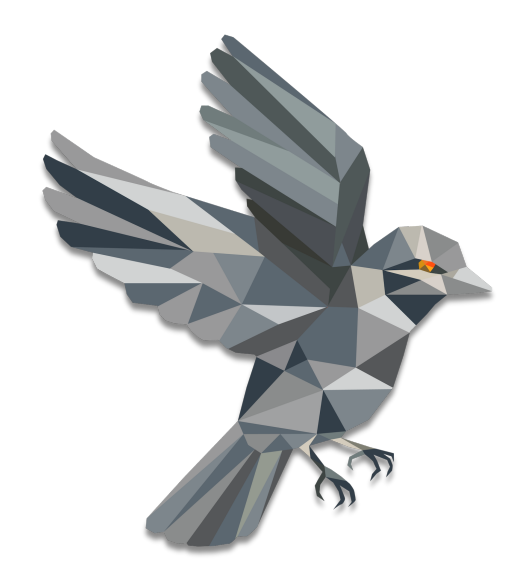

## bluewallet.io sparrowwallet.com

#### Seed QR

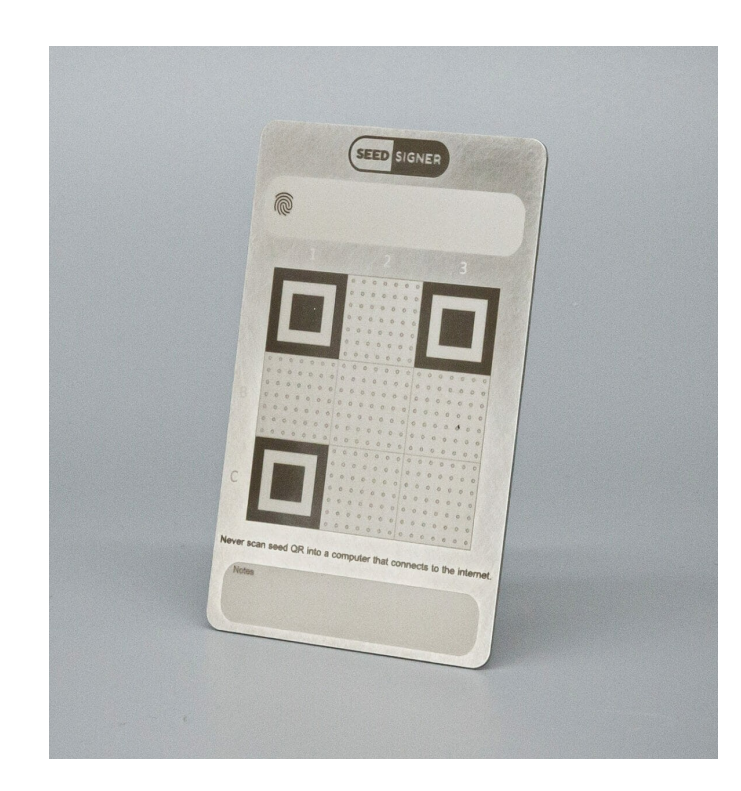

# $\overline{2}$  $5^{\circ}$  $\mathcal{R}$  $\varDelta$ l B LΓ

#### vulcan21.com/ In person purchase recommended and the second second second second second second second second second second second second second second second second second second second second second second second second second second s

#### Get Help

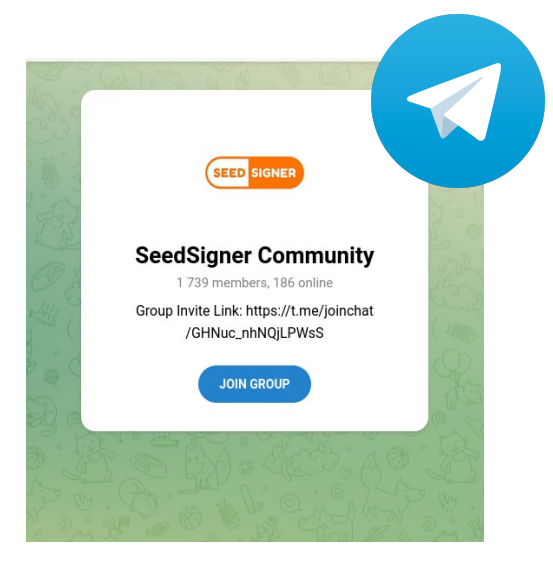

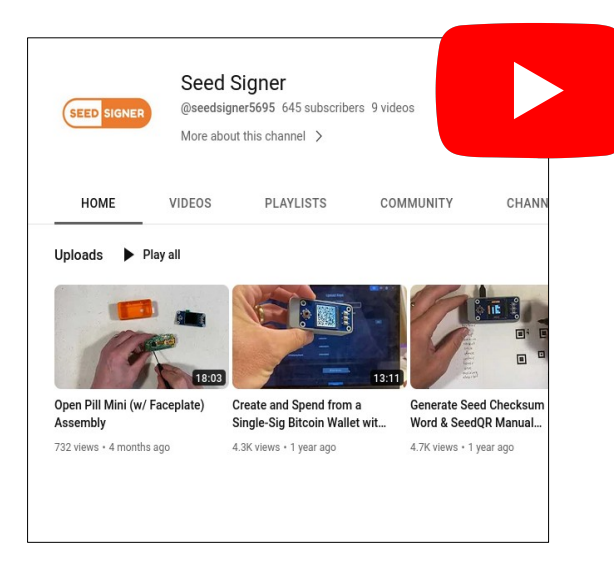

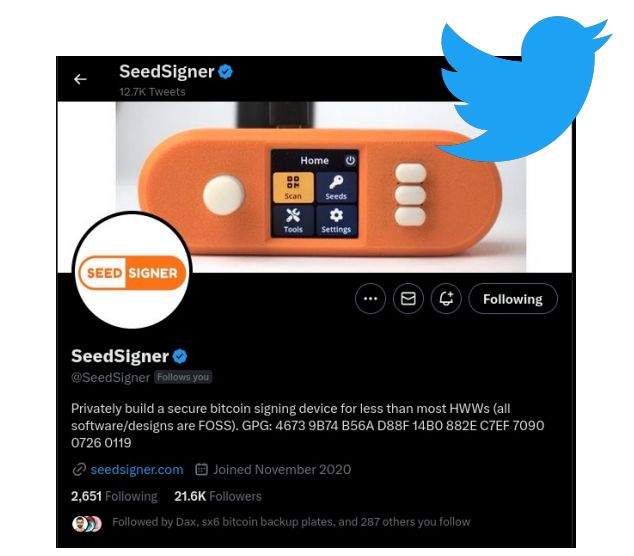

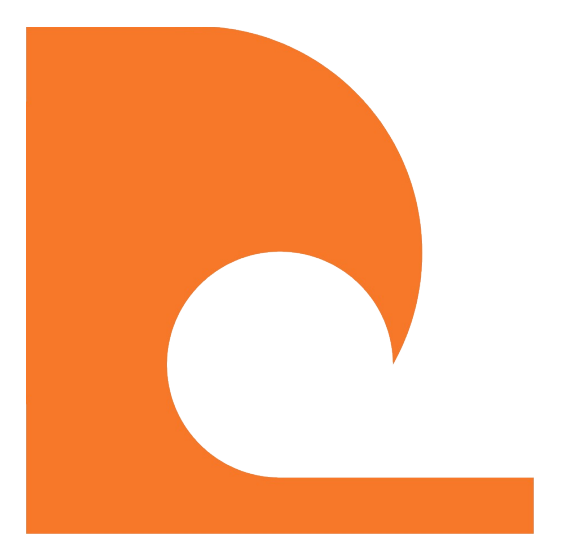

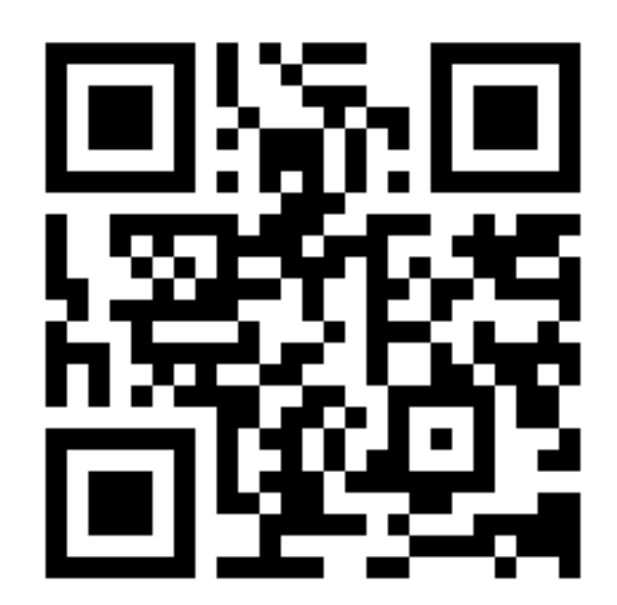

Https://Tips.Orange.Surf